FACHHOCHSCHULE PFORZHEIM

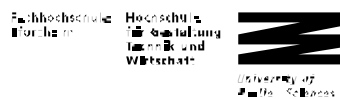

Studiengang Elektrotechnik/Informationstechnik **Prof. Dr. F. Thuselt** Prof. Dr. F. Thuselt Studiengang Technische Informatik 1. und 2. Semester

# **Vorlesung Physik 1 Vorlesung Halbleiterphysik**

**Zusammenstellung der wichtigsten Formeln**

**Diese Zusammenstellung darf auch als Hilfsmittel in der Klausur benutzt werden, wenn sie keine handschriftlichen Notizen enthält.**

**Stand Dezember 2002**

© Frank Thuselt

Achtung! Umfangreiche Änderungen gegenüber früheren Ausgaben!

# **A1 Zusammenfassung und Formelsammlung**

# **Formelsammlung zu Abschnitt 1**

#### **Physikalische Konstanten und Umrechnungen**

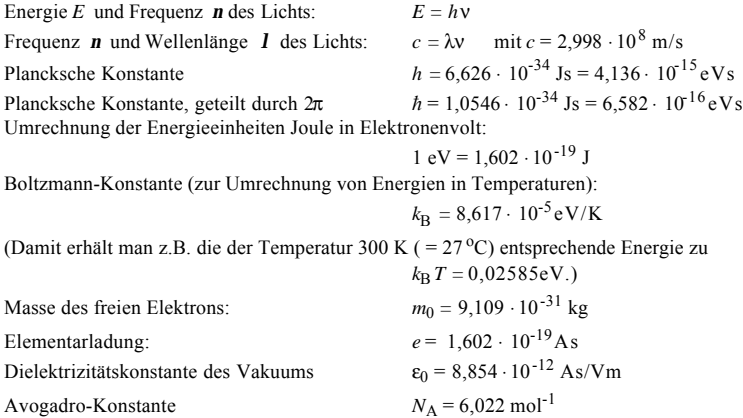

Diese Größen sind auch in der MATLAB-Datei halbleiter.m enthalten. Dort sind allerdings die Werte mit so viel Stellen angegeben, wie sie gegenwärtig von der Physikalisch-Technischen Bundesanstalt publiziert werden. Zum praktischen Rechnen sind allerdings etwa vier gültige Stellen wie oben vollkommen ausreichend.

### **Aussagen der Quantenmechanik**

*(a) Zusammenhang zwischen Energie E und Frequenz* ν *beziehungsweise Wellenlänge* λ *eines Photons:*

$$
E = h \mathbf{v} = h \frac{c}{\lambda} = \frac{1240 \text{ eVnm}}{\lambda}.
$$

*(b) Zusammenhang Impuls - Wellenlänge eines Photons*

$$
p = \frac{h}{\lambda} = \hbar \frac{2\pi}{\lambda}
$$

*(c) Zusammenhang Energie - Impuls eines Photons*

.

 $E = cp$ .

*(d) Wechselwirkung von Licht mit Materie*

- drei Elementarprozesse: spontane Emission, induzierte Emisssion, Absorption.
- Energiesatz bei der Emission und Absorption von Licht

 $E_1 - E_2 = h\nu$ 

*(e) Heisenbergsche Unbestimmtheitsrelation:*

 $\Delta x \Delta p > \hbar$ .

## *(f) Pauli-Prinzip:*

In einem quantenmechanischen Zustand dürfen sich maximal zwei Elektronen aufhalten.

#### **Bohrsches Atommodell**

Energien und Bohrsche Radien des Wasserstoffatoms:

$$
E_n = -\frac{1}{2} \frac{e^2}{4\pi\varepsilon_0 a_n}, \qquad a_n = n^2 \hbar^2 \frac{4\pi\varepsilon_0}{m_0 e^2}
$$

Zahlenwerte für die erste Bohrsche Bahn (*n* = 1):  $E = -13.6 \text{ eV}, \qquad a_B = 5.29 \cdot 10^{-11} \text{ m}.$ 

## **Freie Elektronen**

*Zusammenhang Energie - Impuls für freie Elektronen:*

$$
E = \frac{m_0}{2}v^2 = \frac{p^2}{2m_0} = \frac{\hbar^2 k^2}{2m_0},
$$

*Zusammenhang Wellenlänge - Impuls für Elektronen (*DE BROGLIE*-Beziehung):*

$$
p = \frac{h}{\lambda} = \hbar \frac{2\pi}{\lambda}.
$$

## **Aufbau der Atome und Periodensystem**

Periodensystem siehe letzte Seite

## **Kristallstrukturen und Geometrie**

**Tabelle A1.1.** Gitterkonstanten einiger Halbleiter mit kubischer Struktur (aus Madelung 1996)

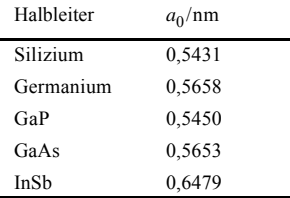

*Massen und Dichten von Halbleitersubstanzen*

Zusammenhang der Dichte ρ mit molarer Masse μ und Atomvolumen V<sub>Atom</sub>

$$
\rho = \frac{\mu}{V_{\text{Atom}} \cdot N_{\text{A}}} = \frac{\mu}{\frac{V_{\text{EZ}}}{N_{\text{EZ}} \cdot N_{\text{A}}}} = \frac{N_{\text{EZ}} \cdot \mu}{V_{\text{EZ}} \cdot N_{\text{A}}} = n_{\text{Atom}} \frac{\mu}{N_{\text{A}}}
$$

*Atomare Masseneinheit* u:

$$
1 \text{ u} = 1 \text{ g} \text{ mol}^{-1} / N_A = 1 \text{ g} \text{ mol}^{-1} / 6,022 \cdot 10^{23} \text{ mol}^{-1} = 1,661 \cdot 10^{-24} \text{ g}.
$$

.

# **Formelsammlung zu Abschnitt 2**

## **Grundlegende Halbleiterparameter und berechnete Größen**

**Tabelle A1.2.** Zusammenstellung von Daten

- *E*g Breite der verbotenen Zone (Gapenergie),
- ε relative Dielektrizitätskonstante,

 $m_e/m_0$  effektive Masse der Elektronen im Leitungsband,

- $v_e$  Zahl der Leitungsbandminima (=1 bei direkten Halbleitern),
- *N*<sub>C</sub> effektive Konzentration der Elektronen im Leitungsband nach (2.14),
- *m*h /*m*<sup>0</sup> effektive Masse der Löcher im Valenzband,
- $N_{\rm V}$ effektive Konzentration der Löcher im Valenzband nach (2.15),
- *n*i intrinsische Ladungsträgerkonzentration nach (2.20).
- $N_{\rm C}$ ,  $N_{\rm V}$  und  $n_{\rm i}$  sind berechnete Größen, die anderen sind Materialparameter.

Alle Angaben beziehen sich auf 300K.

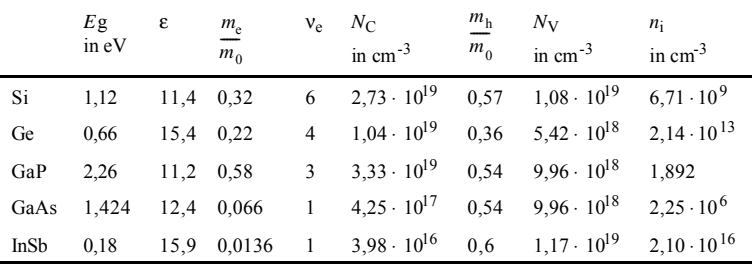

#### **Eigenleitende Halbleiter**

*Zustandsdichte* der Elektronen im Leitungsband pro Energieintervall d*e* :

$$
g(e) de \sim v_e(m_e)^{3/2} \sqrt{e} de
$$

Dabei sind:

v<sub>e</sub> – die Zahl der Leitungsbandminima,

*m*e – die effektive Masse der Elektronen,

 $e^{\frac{1}{2}} = E - E_C$  – der Abstand der Energie vom Leitungsbandrand  $E_C$ ,

Analoge Beziehungen gelten für die Löcher im Valenzband; dort zählt die Energie  $e = E_V - E$  nach unten.

.

*Elektronenkonzentration* im Leitungsband; *Löcherkonzentration* im Valenzband (Annahme: keine Entartung)

$$
n = N_{\rm C}e^{\frac{E_{\rm F}-E_{\rm C}}{k_{\rm B}T}} \qquad \text{und} \qquad p = N_{\rm v}e^{\frac{E_{\rm v}-E_{\rm F}}{k_{\rm B}T}}
$$

Dabei sind *E*<sup>F</sup> die *Fermi-Energie* und

$$
N_{\rm C} = 2v_e \left(\frac{m_e k_B T}{2\pi\hbar^2}\right)^{3/2}
$$
 and  $N_{\rm V} = 2 \left(\frac{m_h k_B T}{2\pi\hbar^2}\right)^{3/2}$ 

die *effektiven Zustandsdichten* der Leitungs- und Valenzbandzustände. *Massenwirkungsgesetz* der Elektronen und Löcher:

$$
n \cdot p = n_{\rm i}^2 = N_{\rm C} N_{\rm V} e^{-\frac{E_{\rm g}}{k_{\rm B}T}}.
$$

 $n_i$  ist die *intrinsische Ladungsträgerkonzentration* und  $E_g = E_C - E_V$  die *Gapenergie*. Fermi-Energie:

.

$$
E_{\rm F} = \frac{E_{\rm C} + E_{\rm V}}{2} + \frac{k_{\rm B}T}{2} \ln \frac{m_{\rm h}^{3/2}}{v_{\rm e} m_{\rm e}^{3/2}}
$$

#### **Halbleiter mit Störstellen**

*Energie und Bohrscher Radius des Grundzustands*:

$$
E_{\rm e} = -\frac{1}{2} \frac{e^2}{4\pi\epsilon\varepsilon_0 a_{\rm e}} = 13,6 \text{ eV} \times \frac{\left(\frac{m_{\rm e}}{m_0}\right)}{\epsilon^2}.
$$

$$
a_{\rm e} = \hbar^2 \cdot \frac{4\pi\epsilon\varepsilon_0}{m_{\rm e}e^2} = a_{\rm B} \frac{\epsilon}{\left(\frac{m_{\rm e}}{m_0}\right)} = 5,29 \frac{\epsilon}{\left(\frac{m_{\rm e}}{m_0}\right)} \cdot 10^{-11} \text{ m}.
$$

ε ist die relative Diele*ktrizitätskonstante, m*<sup>e</sup> die effektive Masse der Elektronen.

*Temperaturabhängigkeit der Ladungsträgerkonzentration* (Beispiel: Donatoren):

$$
n = \frac{N_{\rm D}^+}{2} + \sqrt{\left(\frac{N_{\rm D}^+}{2}\right)^2 + n_{\rm i}^2}.
$$
 (2.1)

 $N_D^+$  ist die Konzentration der nicht besetzten (ionisierten) Donatoren. 1) *extrem tiefe Temperaturen:*

Alle Elektronen sind an Störstellen gebunden.

2) *tiefe Temperaturen* (aber noch bei ca. unter 100K): *Störstellenreserve:*

$$
n = \sqrt{N_{\rm C} \frac{N_{\rm D}}{g}} \cdot \exp\left(-\frac{E_{\rm e}}{2k_{\rm B}T}\right)
$$
 wobei  $E_{\rm e} = E_{\rm C} - E_{\rm D}$ .

*Fermi-Energie:*

$$
E_{\rm F} = \frac{E_{\rm D} + E_{\rm C}}{2} + \frac{k_{\rm B}T}{g} \ln \frac{N_{\rm D}}{2N_{\rm C}}.
$$

- 3) *mittlere Temperaturen* (etwa Zimmertemperatur): *Störstellenerschöpfung*:  $n = N_D$ 4) *sehr hohe Temperaturen* (oberhalb Zimmertemperatur) :
	- $n \approx n_i$  (Eigenleitung wie beim reinen Halbleiter).

## **Die Bewegung von Ladungsträgern**

*Gesamtstrom*, bestehend aus Drift- und Diffusionsanteil, jeweils für Elektronen (Index e) und Löcher (Index h):

$$
j_{e}(x) = e \mu_{e} n(x) E(x) + e D_{e} \frac{dn(x)}{dx},
$$

$$
j_{\rm h}(x) = e \mu_{\rm h} p(x) E(x) - e D_{\rm h} \frac{dp(x)}{dx}.
$$

Zusammenhang der Driftgeschwindigkeit *v*<sub>d</sub> mit der Beweglichkeit μ:

$$
v_d^h = \mu_h E \quad \text{und} \quad v_d^e = -\mu_e E \ .
$$

Zusammenhang der Leitfähigkeit σ mit der Beweglichkeit μ :

 $\sigma_h = \mu_h$ *und*  $= \mu_e e n$ .

Zusammenhang des Diffusionskoeffizienten mit der Beweglichkeit:

$$
D_{\rm e} = \frac{\mu_{\rm e} k_{\rm B} T}{e} \quad \text{und} \quad D_{\rm h} = \frac{\mu_{\rm h} k_{\rm B} T}{e}
$$

(Einstein-Beziehung).

Werte für die Beweglichkeit in Silizium können aus Abb. A1.1.entnommen werden.

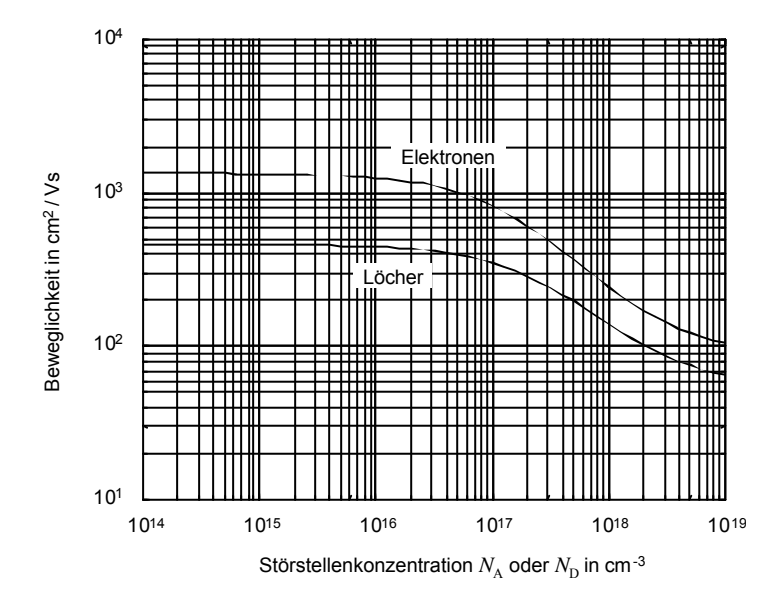

**Abb. A1.1.** Beweglichkeit im Silizium bei Zimmertemperatur in Abhängigkeit von der Dotierung

## **Kontinuitätsgleichungen**

Zeitliche Änderung der Ladungsträgerdichten:

$$
e\frac{\partial n}{\partial t} = \text{div } \mathbf{j}_e + e(G - R)_e
$$

$$
e\frac{\partial p}{\partial t} = -\text{div } \mathbf{j}_h + e(G - R)_h
$$

Die Differenz (*G – R*)<sub>e/h</sub> ist die effektive Generations-/Rekombinationsrate.

# **Formelsammlung zu Abschnitt 3**

**pn-Übergang ohne und mit äußerer Spannung**

Modell abrupter Raumladungsgebiete (Abb. A1.2.)

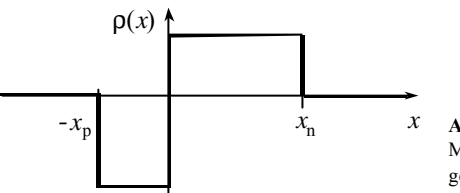

**Abb. A1.2.** Raumladung im Modell abrupter Raumladungsgebiete

*Breite des Raumladungsgebiets*

$$
b = \sqrt{\frac{2\epsilon\epsilon_0}{e}} \sqrt{\frac{N_{\rm p} + N_{\rm A}}{N_{\rm p}N_{\rm A}}} \sqrt{U_{\rm p} - U}.
$$

*Diffusionsspannung*

$$
U_{\rm D} = \frac{k_{\rm B}T}{e} \ln \frac{N_{\rm D}N_{\rm A}}{n_{\rm i}^2}.
$$

*Diffusionslängen*

$$
L_{\rm e} = \sqrt{D_{\rm e} t_{\rm e}} \quad \text{und} \quad L_{\rm h} = \sqrt{D_{\rm h} t_{\rm h}}
$$

 $\tau_e$  und  $\tau_h$  sind die Rekombinationszeiten der Elektronen bzw. Löcher...

*Strom-Spannungs-Kennlinie* (Shockley-Gleichung)

$$
j = \left(\frac{eD_e}{L_e}n_0 + \frac{eD_h}{L_h}p_0\right)\left(e^{\frac{eU}{k_BT}} - 1\right) = j_s\left(e^{\frac{eU}{k_BT}} - 1\right).
$$

*j*s ist der Sperrstrom.

*Kapazität eines pn-Übergangs*

a) Sperrschichtkapazität

 $C_{\rm s} = \frac{\epsilon \epsilon_0}{b} A$ εε =

b) Diffusionskapazität (starke p-Dotierung)

 $\mathbf{D} = \frac{k_B T}{k_B T}$  $C_{\rm D} = \frac{e}{k_{\rm B}T} \tau_{\rm h} j_{\rm h} A.$ 

*Differentieller Leitwert eines pn-Übergangs*

B  $Y = \frac{1}{r} = A \frac{e}{k_{\rm B}T} j(U).$ 

# **Formelsammlung zu Abschnitt 5**

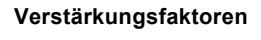

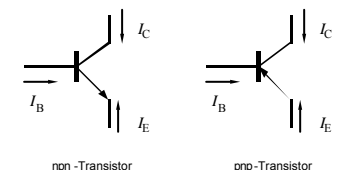

**Abb. A1.3.** Richtungsvereinbarungen für die Ströme am Transistor

*Gleichstromverstärkung in Basisschaltung und in Emitterschaltung*

$$
\alpha = \frac{\text{Kollektorstrom}}{\text{Emitterstrom}} = \frac{-I_C}{I_E}.
$$
\n
$$
\beta = \frac{\text{Kollektorstrom}}{\text{Basisstrom}} = \frac{I_C}{I_B}.
$$

*Emitterergiebigkeit*

 $\gamma = \frac{\text{in die Basis vom Emitter injizierter Elektronenstrom}}{n}$ .  $=\frac{\text{m}}{\text{sec} \text{m}}$  gesamter Emitterstrom

.

*Basis-Transportfaktor*

$$
B = \frac{\text{Kollektorstrom}}{\text{in die Basis injizierter Elektronenstrom}}
$$

*Verknüpfungen*

$$
\beta = \frac{\alpha}{1 - \alpha}, \qquad \alpha = B\gamma.
$$

**Einfache Näherung für die Stromverstärkung**

$$
\beta = \frac{D_{\rm B} n_0^{\rm B} L_{\rm E}}{D_{\rm E} p_0^{\rm E} w}.
$$

## **Ebers-Moll-Gleichungen**

$$
j^{E} = -j_{Es} \left( e^{\frac{eU_{IB}}{k_B T}} - 1 \right) + \alpha_R j_{Cs} \left( e^{\frac{eU_{CB}}{k_B T}} - 1 \right),
$$

$$
j^{C} = \alpha_V j_{Es} \left( e^{\frac{eU_{IB}}{k_B T}} - 1 \right) - j_{Cs} \left( e^{\frac{eU_{CB}}{k_B T}} - 1 \right);
$$

oder ausführlich geschrieben (mit  $a = w/L_B$ ):

$$
j^{E} = -j_{Es} \left( e^{\frac{eU_{EB}}{k_{B}T}} - 1 \right) + \alpha_{R} j_{Cs} \left( e^{\frac{eU_{CB}}{k_{B}T}} - 1 \right)
$$
  
= 
$$
- \left( \frac{eD_{B}}{L_{B}} n_{0}^{B} \coth a + \frac{eD_{E}}{L_{E}} p_{0}^{E} \right) \left( e^{\frac{eU_{EB}}{k_{B}T}} - 1 \right) + \frac{eD_{B}}{L_{B} \sinh a} n_{0}^{B} \left( e^{\frac{eU_{CB}}{k_{B}T}} - 1 \right),
$$

$$
j^{C} = \alpha_{V} j_{Es} \left( e^{\frac{eU_{EB}}{k_{B}T}} - 1 \right) - j_{Cs} \left( e^{\frac{eU_{CB}}{k_{B}T}} - 1 \right)
$$
  

$$
= \frac{eD_{B}}{L_{B} \sinh a} n_{0}^{B} \left( e^{\frac{eU_{EB}}{k_{B}T}} - 1 \right) - \left( \frac{eD_{B}}{L_{B}} n_{0}^{B} \coth a + \frac{eD_{C}}{L_{C}} p_{0}^{C} \right) \left( e^{\frac{eU_{CB}}{k_{B}T}} - 1 \right)
$$

Vorwärts- und Rückwärtsstromverstärkung:

$$
\alpha_{\rm V} = \frac{1}{\cosh a + r_{\rm FR} \sinh a}, \qquad \alpha_{\rm R} = \frac{1}{\cosh a + r_{\rm CR} \sinh a}.
$$

Allgemeine Form der Stromverstärkung in Basisschaltung:

$$
\beta = \frac{1}{\cosh a + r_{\text{EB}} \sinh a - 1}.
$$

mit

$$
r_{\rm EB} = \frac{D_{\rm E} p_0^{\rm E} L_{\rm B}}{D_{\rm B} n_0^{\rm B} L_{\rm E}},
$$
 (r<sub>CB</sub> analog).

Kennlinienfelder

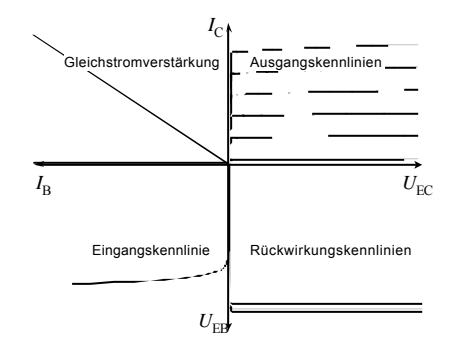

Abb. A1.4. Kennlinienfelder in Emitterschaltung

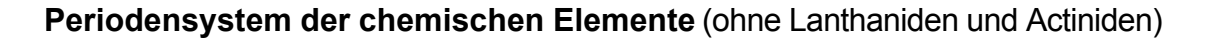

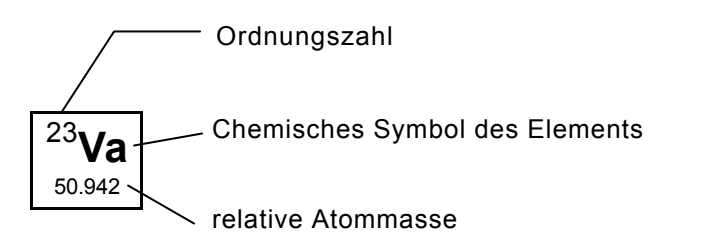

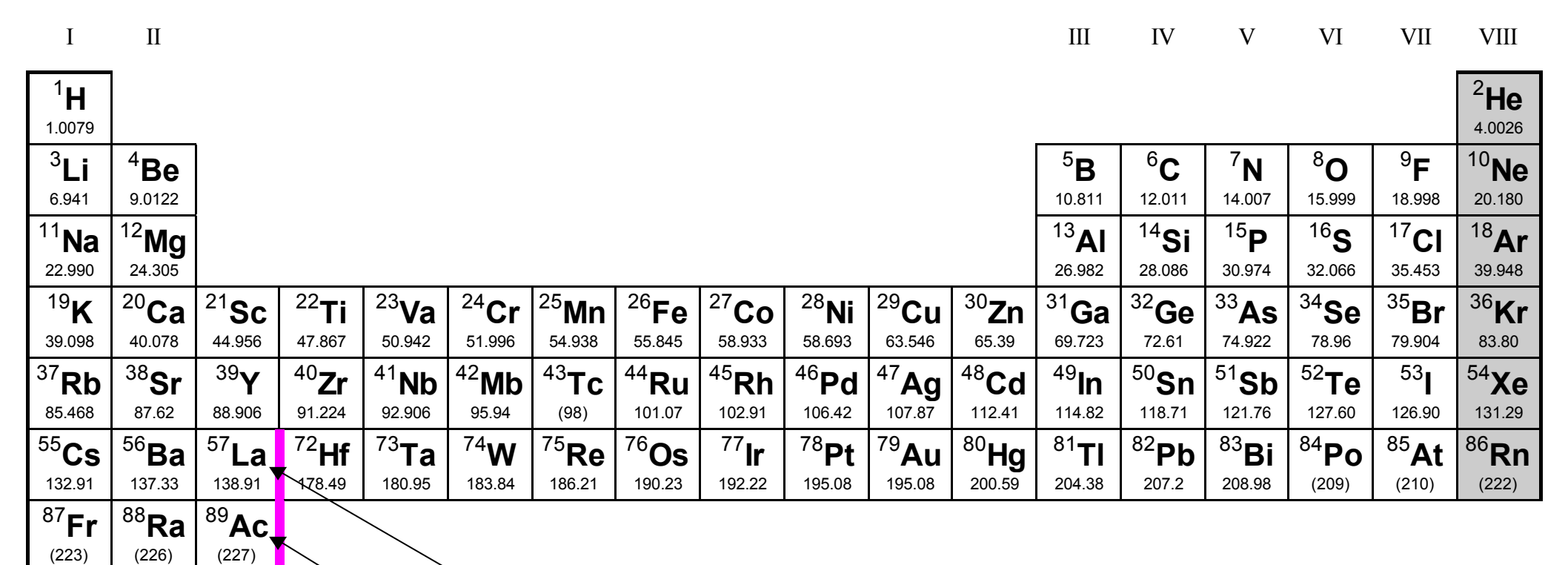

Lanthaniden

Actiniden